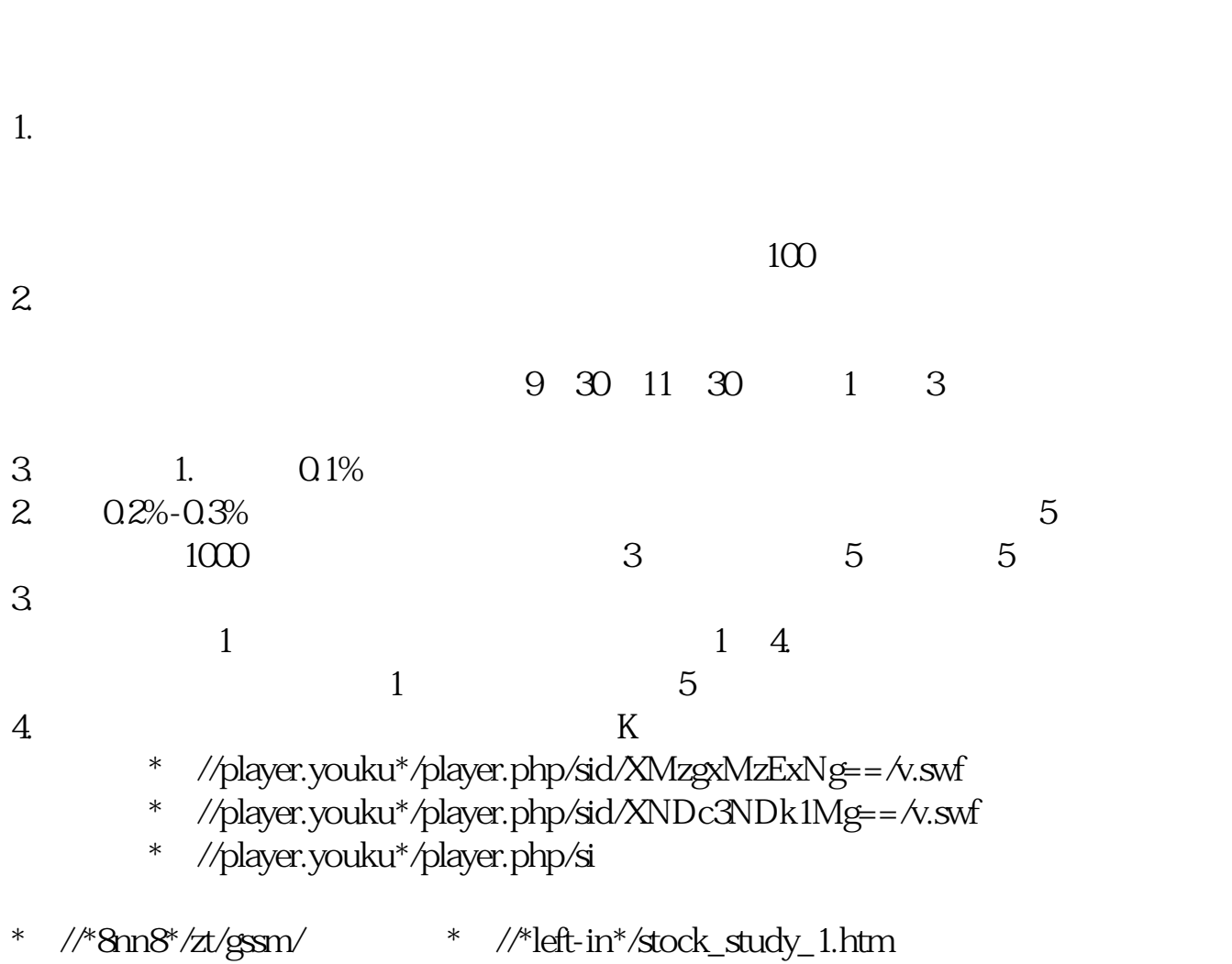

**汇正财经怎么选强势股票:做中短线怎么选择好股-**

\*://finance.sina\*.cn/stock/blank/xgmgl.shtml股民入市全攻略

 $90\%$ 

## **3000**

**四、股票软件通信达的选股器功能能在第一时间选出强势股吗?**

## **入入22**

**并找出合理的买卖点.**

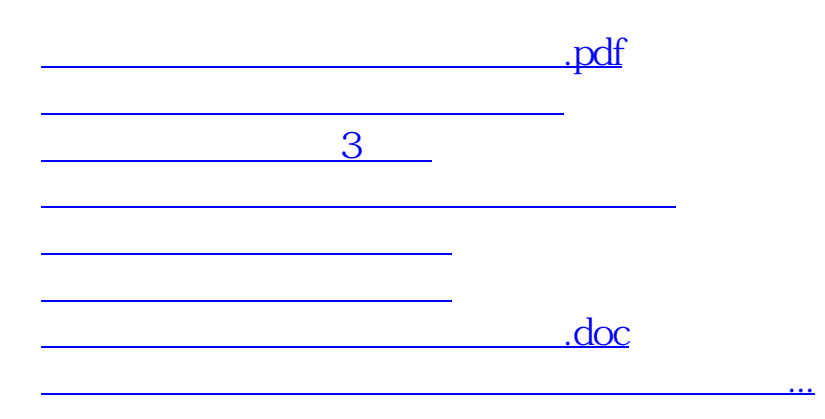

<https://www.gupiaozhishiba.com/chapter/64413773.html>